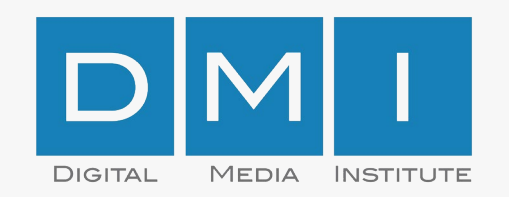

#### Standards Mediadaten & Tarifsysteme

Stand: Oktober 2019

# Inhalt

- 1. Warum Standards?
- 2. Was sollten Mediadaten enthalten?
	- − Übersicht
	- − Basisprodukt
	- Ergänzend: Zeitschienen-Selektion
	- **Ergänzend: Tages-Selektion**
	- Ergänzend: Bundesland-Selektion
	- − Ergänzend: Standort-Selektion
	- − Technische Daten: Dateiformate
- 3. Wie sollte ein Preissystem aufgebaut sein?
- 4. Anhang
	- − Was ist ein Netz?
	- − Was sind Werbemittel- und Werbeträgerkontakte?
	- − Was ist eine Einblendungshäufigkeit?
	- Wie hängen Werbemittelkontakte von Spotlänge und Einblendungsfrequenz ab ?

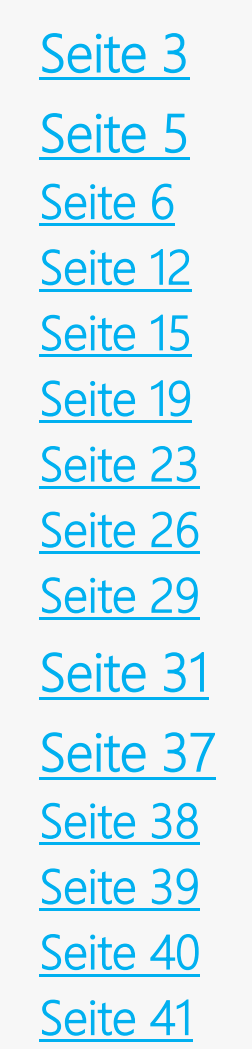

#### <span id="page-2-0"></span>Warum Standards ?

#### Warum Standards?

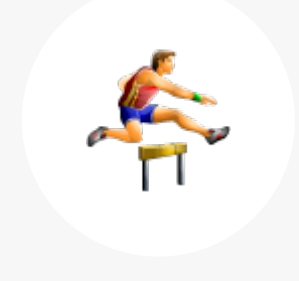

#### Hürden senken

- − Heute: Planung mehrerer Netze sehr aufwändig
- − Verschiedene Systematiken bei Mediadaten & **Tarifsystemen**
- − Hoher Rechercheaufwand schreckt Agenturen ab.

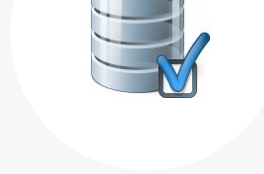

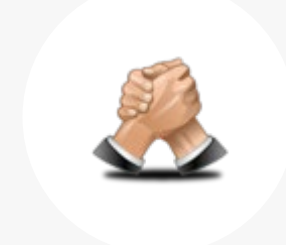

#### Programmatic können Gattung stärken

- − Programmatic Advertising erfordert einheitliche Systematiken
- − Stammdatenbanken wie DOOHRY ebenso

- − Zersplitterung macht DOOH unattraktiv
- − Mehr Standards = mehr Buchungen
- − Alle profitieren

#### <span id="page-4-0"></span>Was sollten Mediadaten enthalten ?

# <span id="page-5-0"></span>Übersicht

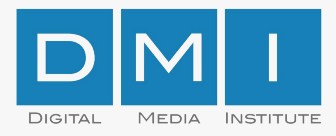

#### Was sollten Mediadaten enthalten (1/5) ?

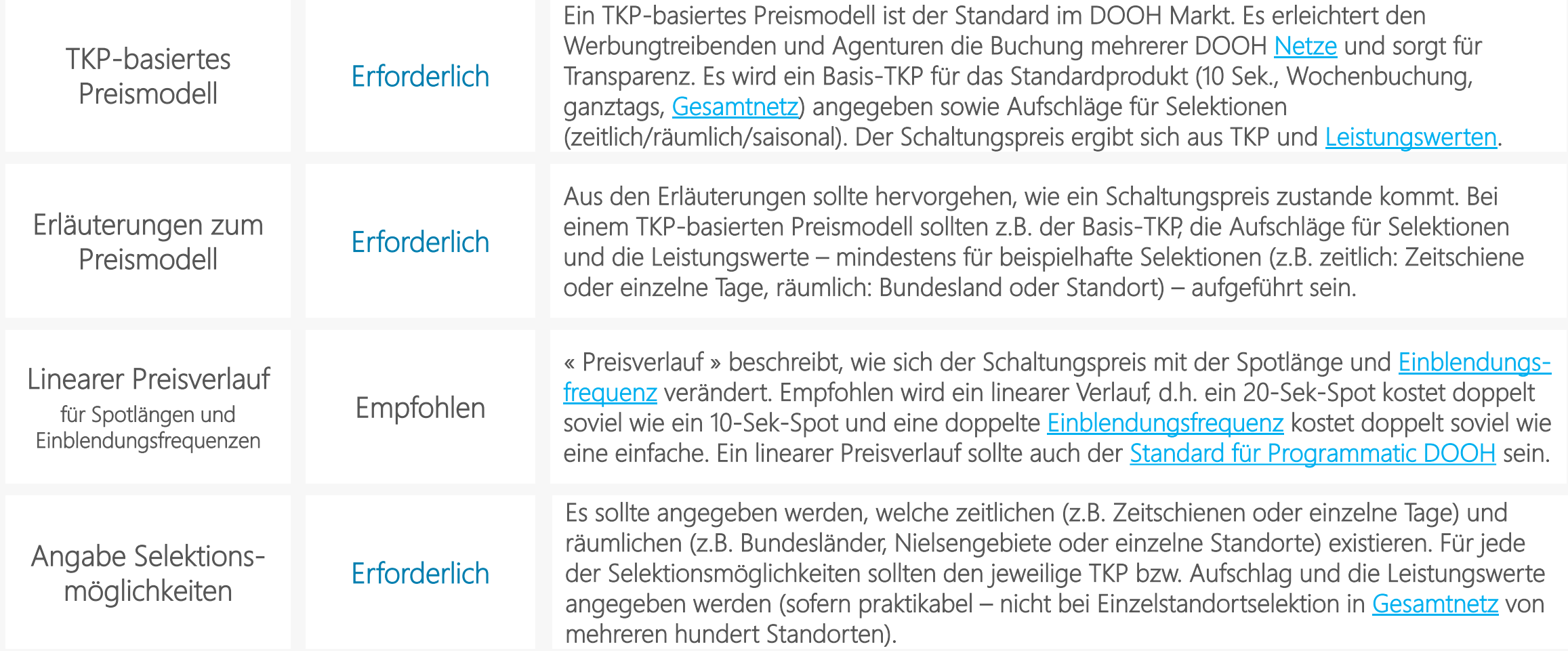

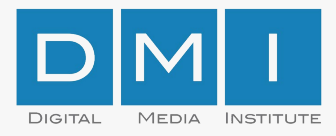

#### Was sollten Mediadaten enthalten (2/5) ?

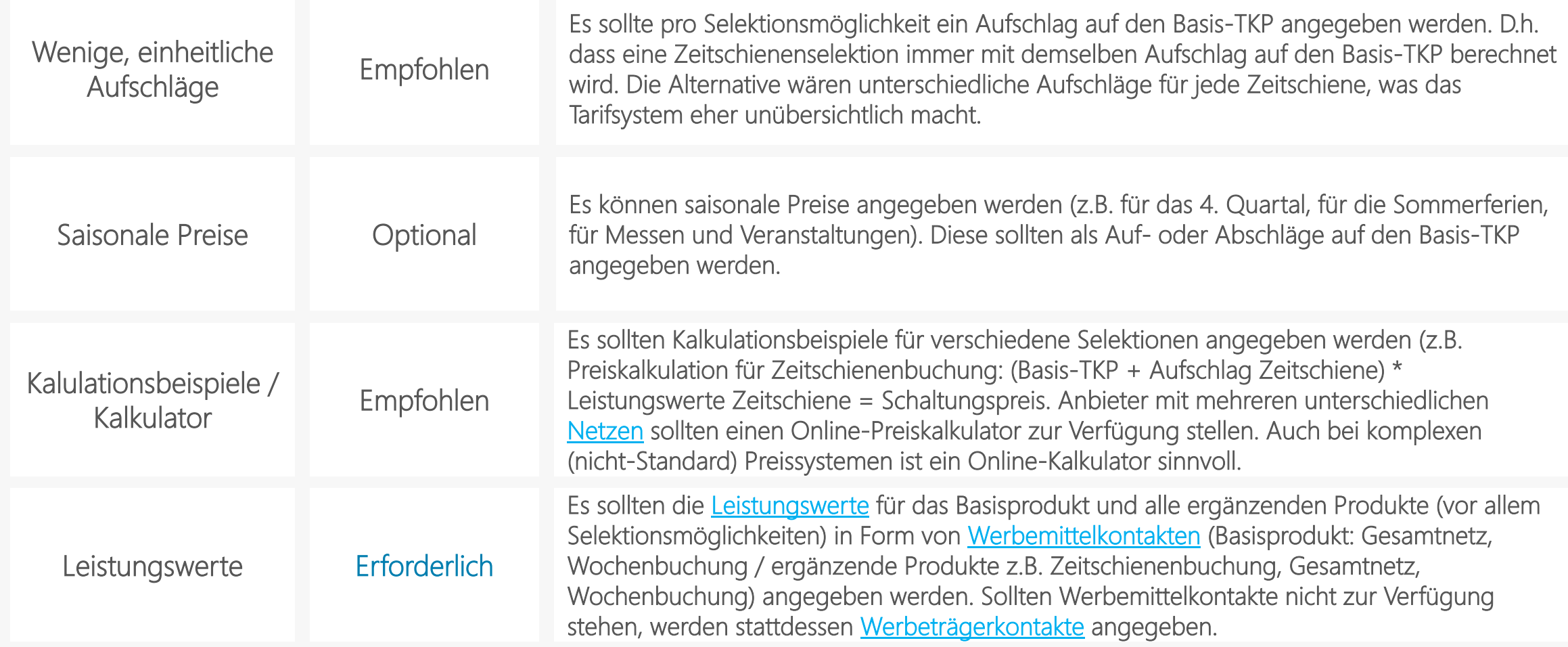

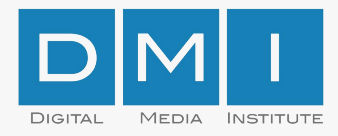

#### Was sollten Mediadaten enthalten (3/5) ?

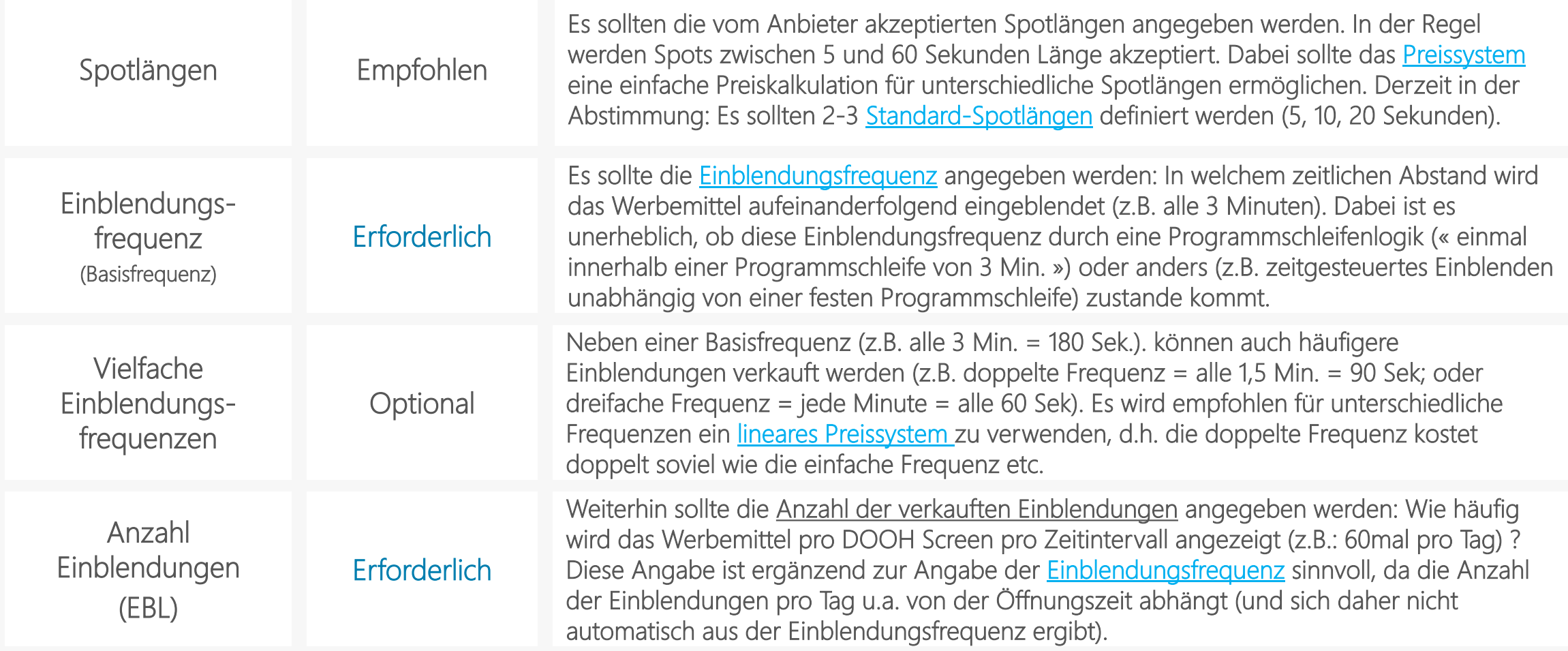

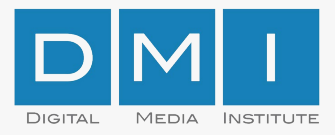

#### Was sollten Mediadaten enthalten (4/5) ?

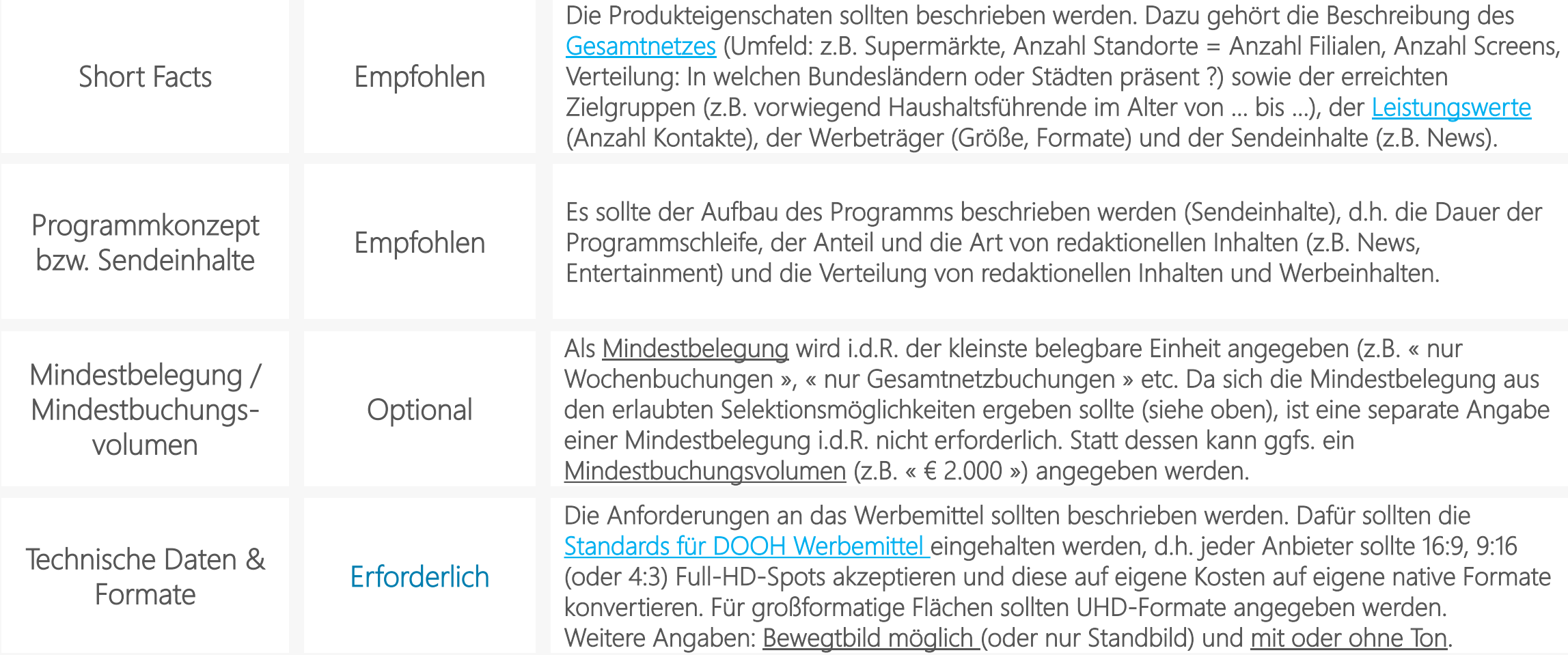

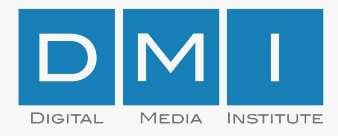

#### Was sollten Mediadaten enthalten (5/5) ?

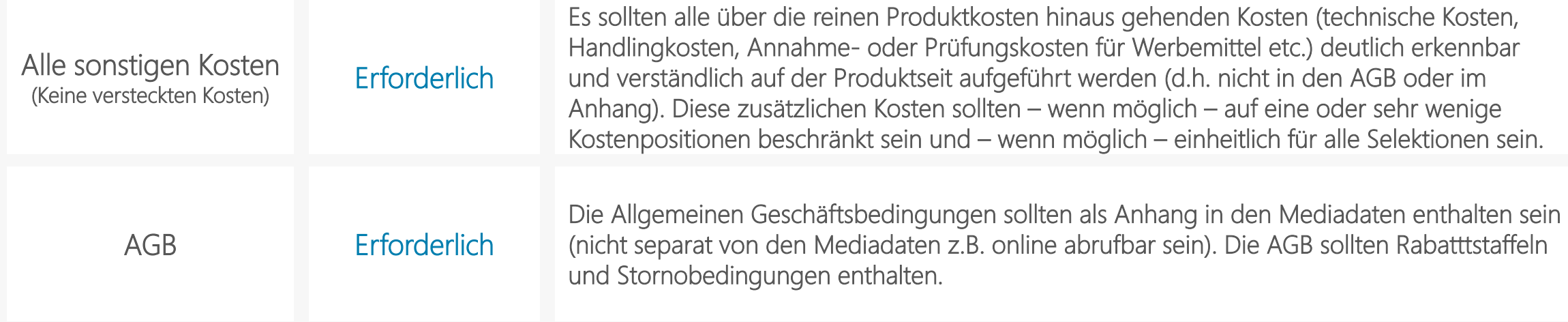

<span id="page-11-0"></span>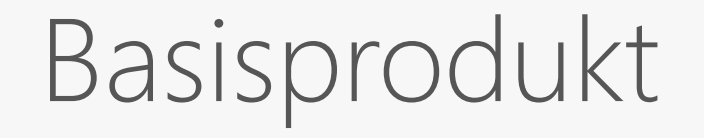

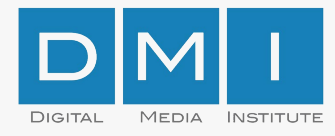

#### Basisprodukt ist der 10-Sek.-Spot

Basisprodukt = 10 Sekundenspot, Wochenbuchung, ohne Zeitschienenselektion, gesamtes Netz (d.h. Spot läuft eine Woche lang, jeweils den ganzen Tag über, auf allen Screens in einem [Netz](#page-37-0))

#### Erforderliche Angaben

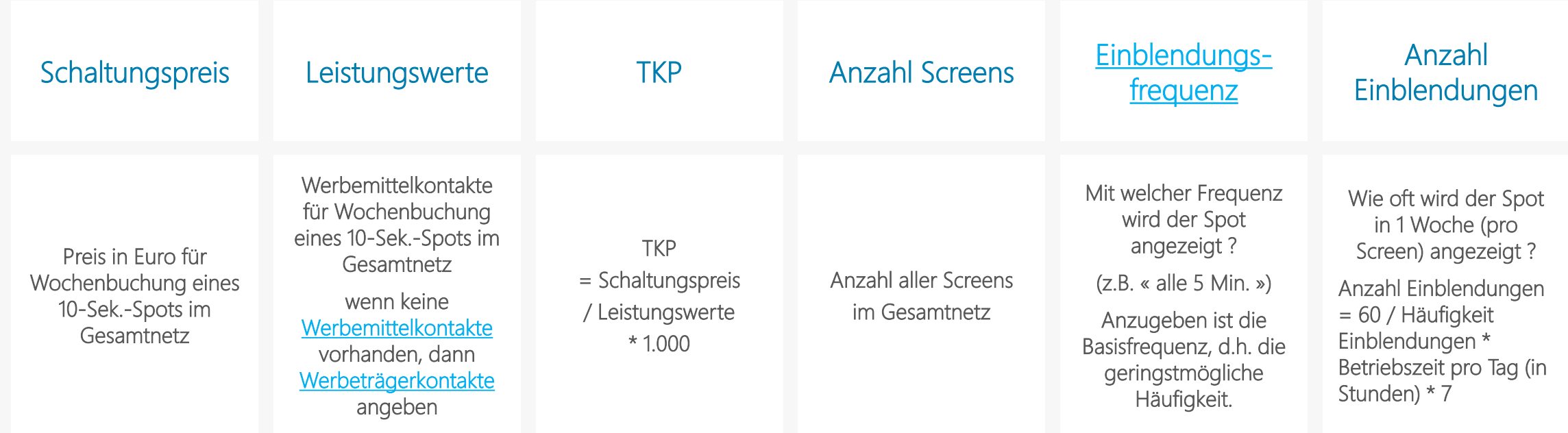

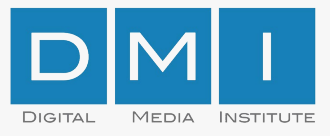

### Beispiel: 10 Sek.-Spot, 1 Woche, ganztags

Supermarktnetz: 10 Sekundenspot, Wochenbuchung, Ganztags (ohne Zeitschienenselektion)

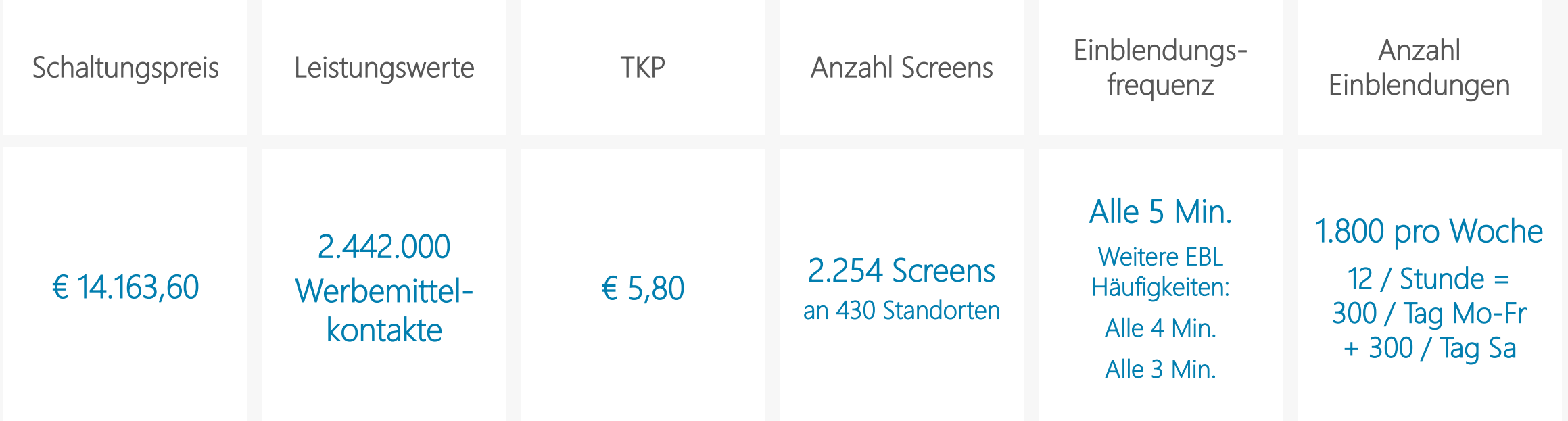

<span id="page-14-0"></span>1. Ergänzendes Produkt: Zeitschienen-Selektion

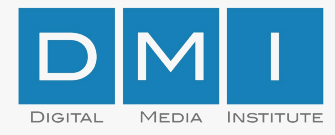

#### Ergänzend: Zeitschienen-Selektion

Ergänzendes Produkt: Zeitschienenselektion:

= 10 Sekundenspot, Wochenbuchung, MIT Zeitschienenselektion (z.B. 9:00-12:00), gesamtes Netz

(d.h. Spot läuft eine Woche lang, jeweils nur von 9:00-12:00, auf allen Screens in einem [Netz\)](#page-37-0)

Erforderliche Angaben

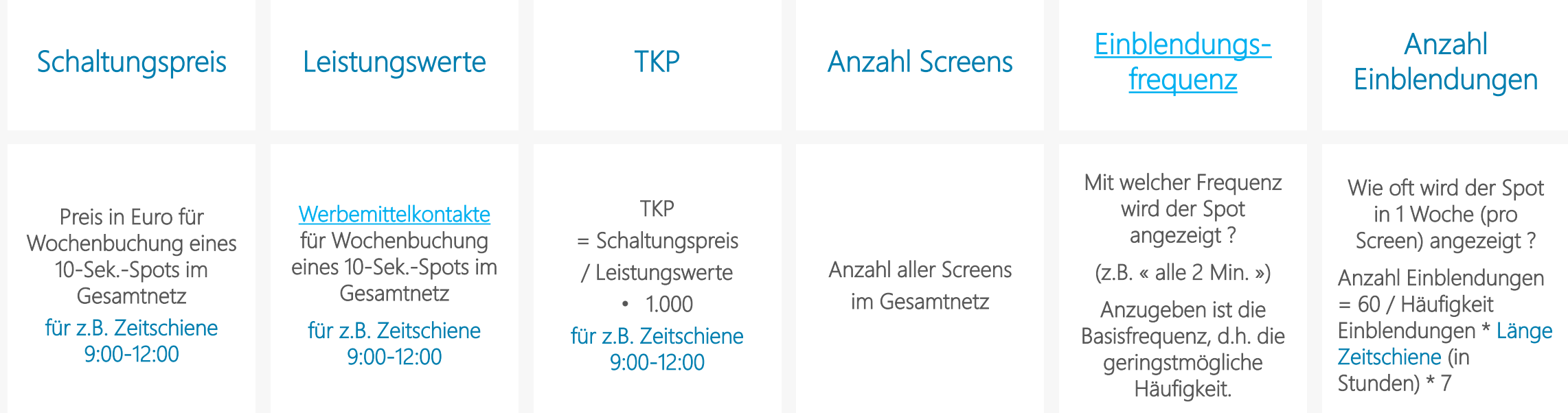

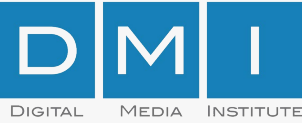

### Beispiel: 10 Sek.-Spot, 1 Woche, Zeitschiene

Supermarktnetz:

10 Sekundenspot, Wochenbuchung, MIT Zeitschienenselektion (z.B. 9:00-12:00), gesamtes Netz

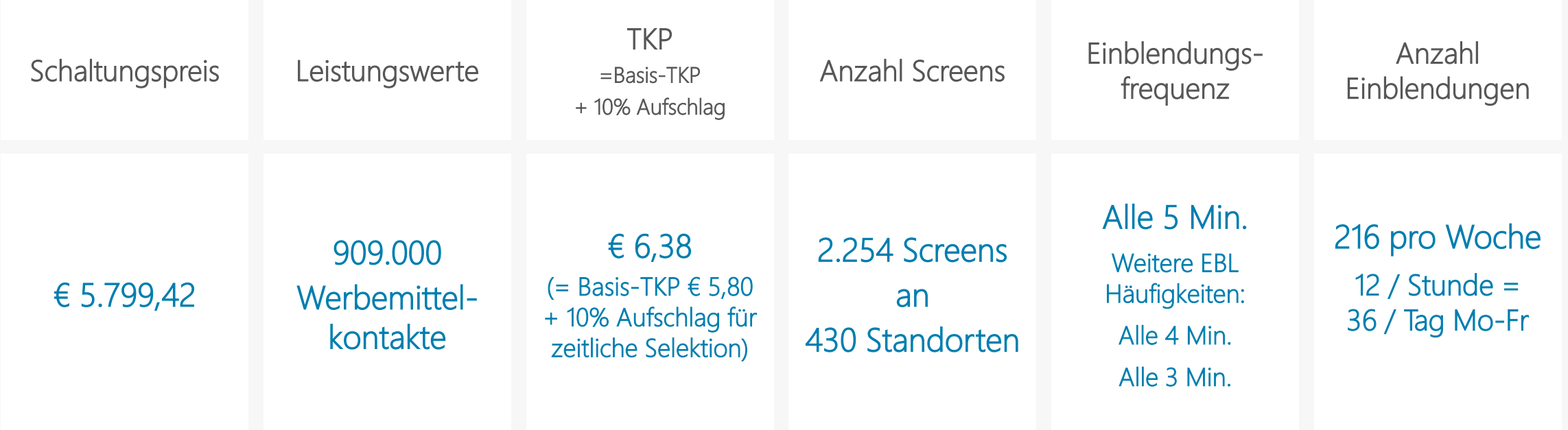

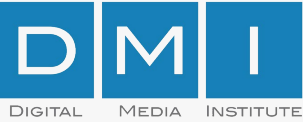

## Alternative: 10 Sek.-Spot, 1 Woche, Zeitschiene

Supermarktnetz:

10 Sekundenspot, Wochenbuchung, MIT Zeitschienenselektion (z.B. 9:00-12:00), gesamtes Netz

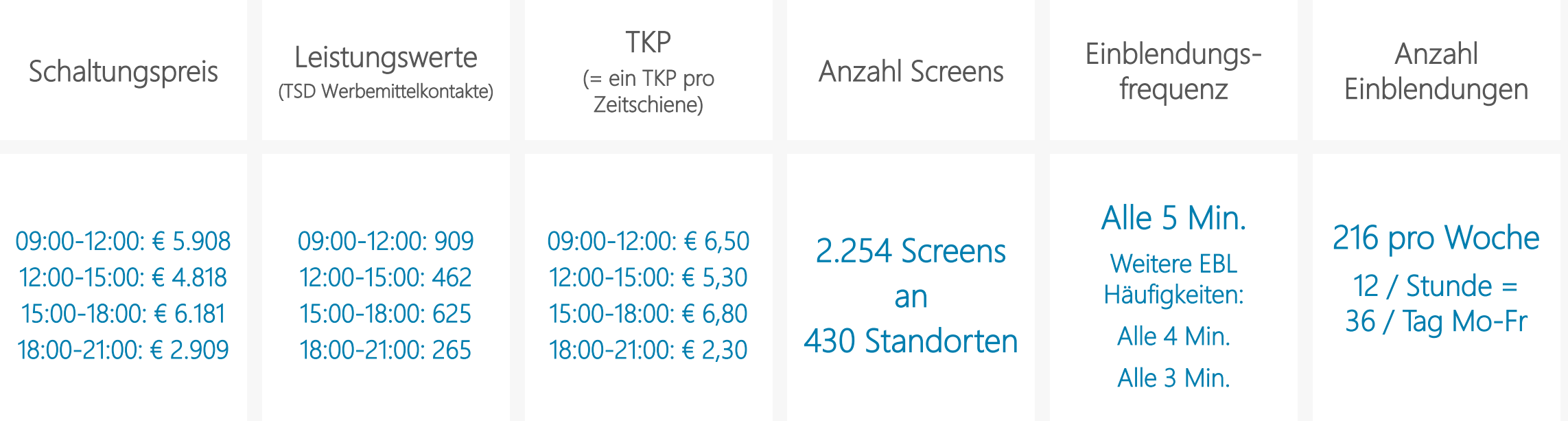

<span id="page-18-0"></span>2. Ergänzendes Produkt: Tages-Selektion

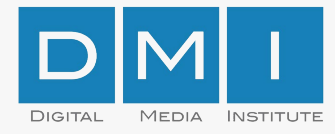

#### Ergänzend: Tages-Selektion

Ergänzendes Produkt: Tagesselektion:

= 10 Sekundenspot, Tagesbuchung, ohne Zeitschienenselektion, gesamtes Netz

(d.h. Spot läuft an einem Tag (z. Bsp. Dienstag) auf allen Screens in einem [Netz](#page-37-0))

Erforderliche Angaben

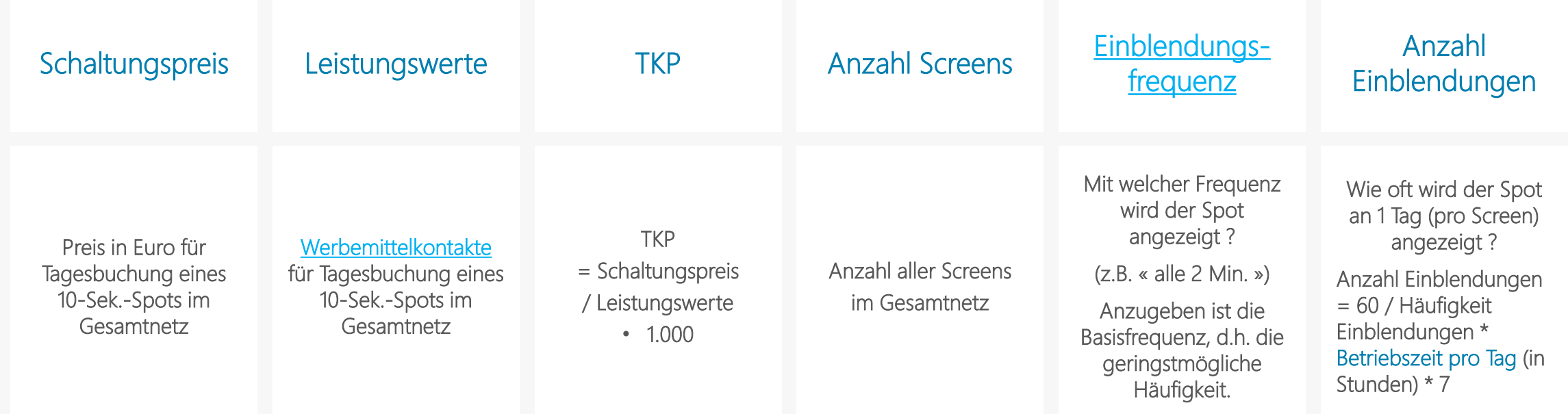

![](_page_20_Picture_0.jpeg)

# Beispiel: 10 Sek.-Spot, 1 Tag, ganztags

Supermarktnetz: 10 Sekundenspot, Tagesbuchung, ganztags, ohne Zeitschienenbelegung, gesamtes Netz

![](_page_20_Picture_105.jpeg)

![](_page_21_Picture_0.jpeg)

### Alternative: 10 Sek.-Spot, 1 Tag, ganztags

Supermarktnetz: 10 Sekundenspot, Tagesbuchung, ganztags, ohne Zeitschienenbelegung, gesamtes Netz

![](_page_21_Picture_136.jpeg)

<span id="page-22-0"></span>3. Ergänzendes Produkt: Bundesland-Selektion

![](_page_23_Picture_0.jpeg)

#### Ergänzend: Bundesland Selektion

Ergänzendes Produkt: Bundeslandselektion:

Erforderliche Angaben

= 10 Sekundenspot, Wochenbuchung, ohne Zeitschienenselektion, einzelnes Bundesland

(d.h. Spot läuft eine Woche lang auf allen Screens in einem Bundesland)

![](_page_23_Picture_207.jpeg)

![](_page_24_Picture_0.jpeg)

### Beispiel: 10 Sek.-Spot, 1 Woche, 1 Bundesland

Supermarktnetz: 10 Sekundenspot, Wochenbuchung, ganztags, Bundeslandselektion

![](_page_24_Picture_109.jpeg)

<span id="page-25-0"></span>4. Ergänzendes Produkt: Standort-Selektion

![](_page_26_Picture_0.jpeg)

#### Ergänzend: Standort Selektion

Ergänzendes Produkt: Standortselektion:

= 10 Sekundenspot, Wochenbuchung, ohne Zeitschienenselektion, einzelner Standort

(d.h. Spot läuft eine Woche lang auf allen Screens an einem Standort)

![](_page_26_Picture_206.jpeg)

![](_page_27_Picture_0.jpeg)

### Beispiel: 10 Sek.-Spot, 1 Woche, 1 Standort

Supermarktnetz: 10 Sekundenspot, Wochenbuchung, ganztags, Einzelstandortselektion

![](_page_27_Picture_101.jpeg)

<span id="page-28-0"></span>Technische Daten: Dateiformate

![](_page_29_Picture_0.jpeg)

#### Technische Daten: Dateiformate

Alle Anbieter sollten als Standard-Dateiformat 16:9 oder 9:16 Full HD Spots (H.264 in MPEG4) akzeptieren.

Sollten andere Auflösungen für die eigenen Screens benötigt werden, sollte der Anbieter die Konvertierung vom Full-HD Spot in das eigene Format selbst vornehmen.

(Siehe auch: [DMI-Standards für](http://dmi-org.com/downloads/DMI%20DOOH%20Creative%20Specs%20v1.0%202017-07-06.pdf) Dateiformate)

#### Warum?

Buchungen über mehrere Netze haben in der Vergangenheit dazu geführt, dass die Mediaagentur bei der Kreativagentur eine große Anzahl unterschiedlicher Dateiformate (für denselben Spot) anfordern musste. Zusätzliche Arbeit = zusätzliche Hürden = weniger netzübergreifende Buchungen

![](_page_29_Picture_214.jpeg)

![](_page_30_Picture_0.jpeg)

#### Dateiformate: Ausnahmen

![](_page_30_Picture_135.jpeg)

<span id="page-31-0"></span>Wie sollte ein Preissystem aufgebaut sein ?

![](_page_32_Picture_0.jpeg)

#### <span id="page-32-0"></span>Übersicht

- − Das Preissystem sollte TKP-basiert sein; d.h. der Schaltungspreis sollte sich durch Multiplikation des TKP mit den (Werbemittel-) Kontakten ergeben.
- − Selektionen (zeitlich, räumlich) können durch Aufschläge auf den Basis-TKP abgebildet werden.
- − Die Abhängigkeit des Schaltungspreises von der Spotlänge und [Einblendungsfrequenz](#page-39-0) sollte in den Mediadaten angegeben werden und sollte linear sein, d.h.:
	- Eine doppelte Spotlänge (z.B. 20 Sek.) sollte doppelt so teuer sein wie eine einfache Spotlänge (z.B. 10 Sek.)
	- Eine doppelte Einblendungsfrequenz (z.B. alle 2 Min.) sollte doppelt so teuer sein wie eine einfache Einblendungsfrequenz (z.B. alle 4 Min.)
- − Falls für höhere Spotlängen im Verhältnis günstigere Preise angeboten werden (nicht-lineares Preissystem), sollte dies über Rabatte geregelt werden.
- − Derzeit in der Abstimmung: Wie im Online-Bereich sollten 2 oder 3 definierte Spotlängen (z.B. 5, 10, 20 Sekunden) etabliert werden: z.B. 5- und 10-Sek.-Spots für Passagesituationen; 10- und 20-Sek.-Spots für Wartesituationen. Es wird erwartet, dass die Werbungtreibenden und Agenturen sich (wie im Online-Bereich) mittelfristig darauf einstellen.

![](_page_33_Picture_0.jpeg)

#### Preis = Kontakte \* TKP / 1.000

![](_page_33_Figure_2.jpeg)

**Schaltungspreis** für 10-Sekunden-Spot

= Leistungswerte \* TKP / 1.000 für 10-Sekunden-Spot

Beispiel: Gesamtnetzbuchung, 1 Woche, jeweils ganztags

![](_page_33_Picture_89.jpeg)

![](_page_34_Picture_0.jpeg)

#### <span id="page-34-0"></span>Preise für unterschiedliche Spotlängen

Einfachste Variante: Linearer Verlauf

![](_page_34_Figure_3.jpeg)

![](_page_34_Figure_4.jpeg)

#### Linearer Verlauf erfordert nur einen Preis bzw. TKP (als Sekundenpreis)

Sekundenpreis = Preis für 10-Sekunden-Spot wird aus Basis-TKP und Leistungswerten berechnet – siehe vorherige Seite – und durch 10 geteilt.

#### Nicht-Linearer Verlauf erfordert viele Preise (TKP) je Spotlänge

Sollte in Form von Rabatten (Auf- oder Abschläge auf Basis-TKP) angegeben werden; diese entsprechen rechnerisch jedoch individuellen TKP je Spotlänge.

![](_page_35_Picture_0.jpeg)

#### Preise für unterschiedliche Spotlängen

Einfachste Variante: Linearer Verlauf

![](_page_35_Figure_3.jpeg)

![](_page_35_Figure_4.jpeg)

#### Linearer Verlauf erfordert nur einen Preis bzw. TKP (als Sekundenpreis)

Sekundenpreis = Preis für 10-Sekunden-Spot wird aus Basis-TKP und Leistungswerten berechnet – siehe vorherige Seite – und durch 10 geteilt.

#### Nicht-Linearer Verlauf erfordert viele Preise (TKP) je Spotlänge

Sollte in Form von Rabatten (Auf- oder Abschläge auf Basis-TKP) angegeben werden; diese entsprechen rechnerisch jedoch individuellen TKP je Spotlänge.

<span id="page-36-0"></span>![](_page_36_Picture_0.jpeg)

![](_page_37_Picture_0.jpeg)

#### <span id="page-37-0"></span>Was ist ein Netz ?

- − Ein Netz oder DOOH-Netz ist eine Gruppe von DOOH-Werbeträgern, die auch in ihrer Gesamtheit als eine Buchungseinheit verkauft werden.
- − Meistens werden diese nach Umfeldern gruppiert.
- − Beispiele:
	- Hat ein Anbieter 130 Screens in Supermärkten und 150 Screens in Fitness Centern, so wird er diese als i.d.R. als zwei Netze (« Supermarkt-Netz », « Fitness Center-Netz ») anbieten
	- Hat ein Anbieter 5.000 Screens in Media Märkten und 3.000 Screen in SATURN Märkten, so kann er diese als ein Netz (« Elektronikmärkte ») oder als 2 Netze (« Media Markt », « SATURN ») anbieten. Letztere können auch als Subnetze des Elektronikmarkt-Netzes betrachtet werden.
	- Hat ein Anbieter 300 Screens in einem Flughafen, so kann er diese als Gesamtnetz Flughafen mit Subnetzen z.B. im Ankunfts- und Abflugbereich anbieten.

![](_page_38_Picture_0.jpeg)

#### <span id="page-38-0"></span>Was sind Werbemittel- und Werbeträgerkontakte ?

- − Werbeträgerkontakte ist die Häufigkeit der Kontakte mit dem Screen (wie oft haben die Passanten in Summe auf den Screen geschaut ?)
- − Werbemittelkontakte ist die Häufigkeit der Kontakte mit dem Spot (wie oft haben die Passanten in Summe auf einen bestimmten Spot geschaut ?)
- − Da auf einem Screen mehrere Spots abwechselnd laufen, führt nicht jeder Screen-Kontakt auch zu einem Spot-Kontakt.
- − Besonders in Passagesituationen (kurze Kontaktdauer mit dem Screen) ist daher die Anzahl Werbemittelkontakte i.d.R. kleiner als die der Werbeträgerkontakte.
- − In Wartesituationen kann ein Screen-Kontakt zu mehreren Spot-Kontakten führen (man sitzt so lange vor dem Screen, dass einem derselbe Spot mehrfach gezeigt wird). Dann ist die Anzahl Werbemittelkontakte größer als die der Werbeträgerkontakte.

![](_page_39_Picture_0.jpeg)

#### <span id="page-39-0"></span>Was ist eine Einblendungsfrequenz oder Einblendungshäufigkeit ?

- − In einem laufenden DOOH-Programm (Loop) werden mehrere Spots abwechselnd gezeigt.
- − Die Einblendungshäufigkeit oder Einblendungsfrequenz ist die Wiederholungsfrequenz desselben Spots (z.B. « alle 5 Minuten »).
- − In der Regel gibt es eine Basisfrequenz, d.h. die geringste mögliche Wiederholrate. Diese wird auch standardmäßig in den Mediadaten angegeben.
- − Neben der Basisfrequenz werden i.d.R. auch höhere Einblendungsfrequenzen (z.B. doppelte oder dreifache Frequenz) angeboten; in dem o.g. Beispiel könnten dies neben der Basisfrequenz (alle 5 Min.) auch alle 2,5 Min. (doppelte Frequenz) oder alle 75 Sek. Bzw. 1,25 Min (dreifache Frequenz) sein. Auch nicht-geradzahlige Vielfache sind möglich (z.B. all 2 Min = 2,5fache Frequenz)
- − Einblendungsfrequenz und Einblendungshäufigkeit werden häufig mit EBL abgekürzt.

![](_page_40_Picture_0.jpeg)

#### <span id="page-40-0"></span>Wie hängen Werbemittelkontakte von Spotlänge und Einblendungsfrequenz ab ?

![](_page_40_Figure_2.jpeg)

Die Spotlänge ändert nichts an den Werbemittelkontakten (Brutto wie Netto).

Eine doppelte Einblendungsfrequenz verdoppelt die Brutto-Kontakte.

Die Einblendungsfrequenz ändert nichts an den Netto-Kontakten.

Tatsächlich ist der Zusammenhang nicht exakt linear, d.h. die Wernemittelkontakte nehmen mit der Spotlänge leicht zu und verlaufen lecht unterlinear zur Einblendungsfrequenz. Die exakten Werte sind für jedes Netz / jeden Touchpoint anders. Da sie sich nur wenig von der dargestellten Form unterscheiden und bei exakter Berechnung zu hoher Komplexität führen würden ohne ein deutliches Plus an Genauigkeit zu liefern, wird die obige Darstellung als der Standard definiert.